#### Live Migration of Virtual Machines From the Bottom Up

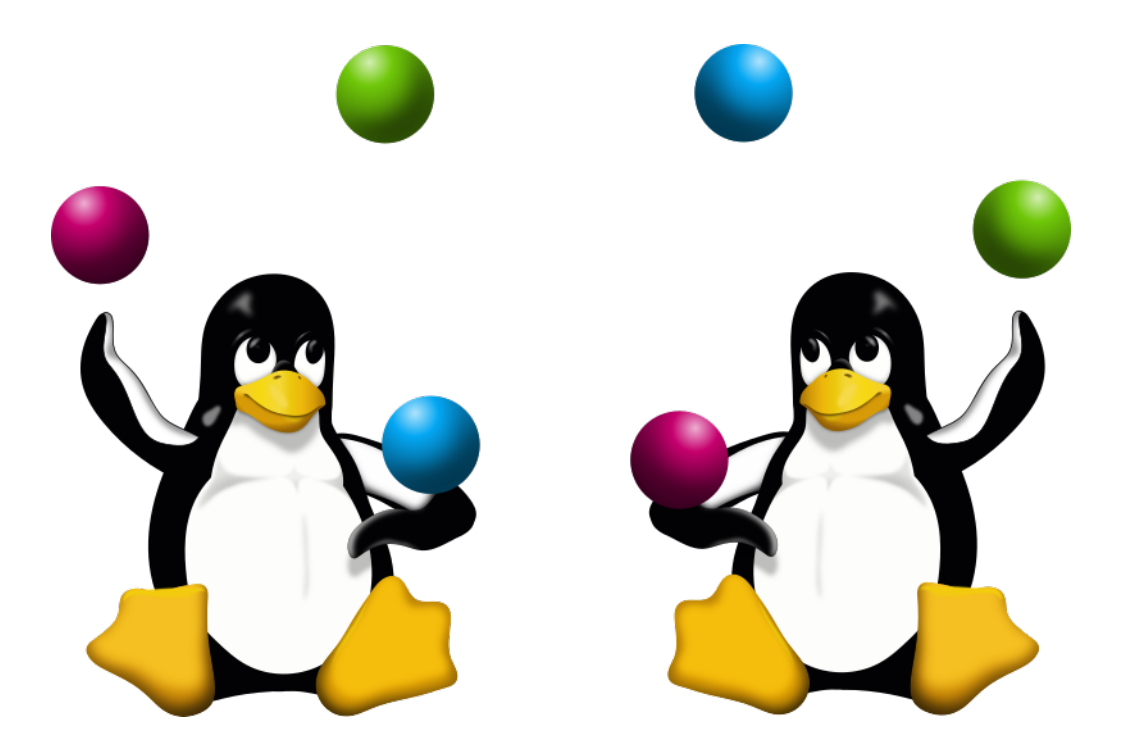

#### FOSDEM 2016

#### Amit Shah | Red Hat | [amit.shah@redhat.com](mailto:amit.shah@redhat.com)

Copyright 2016, Amit Shah Licensed under the Creative Commons Attribution-ShareAlike License, CC-BY-SA.

## Virtualization Stack

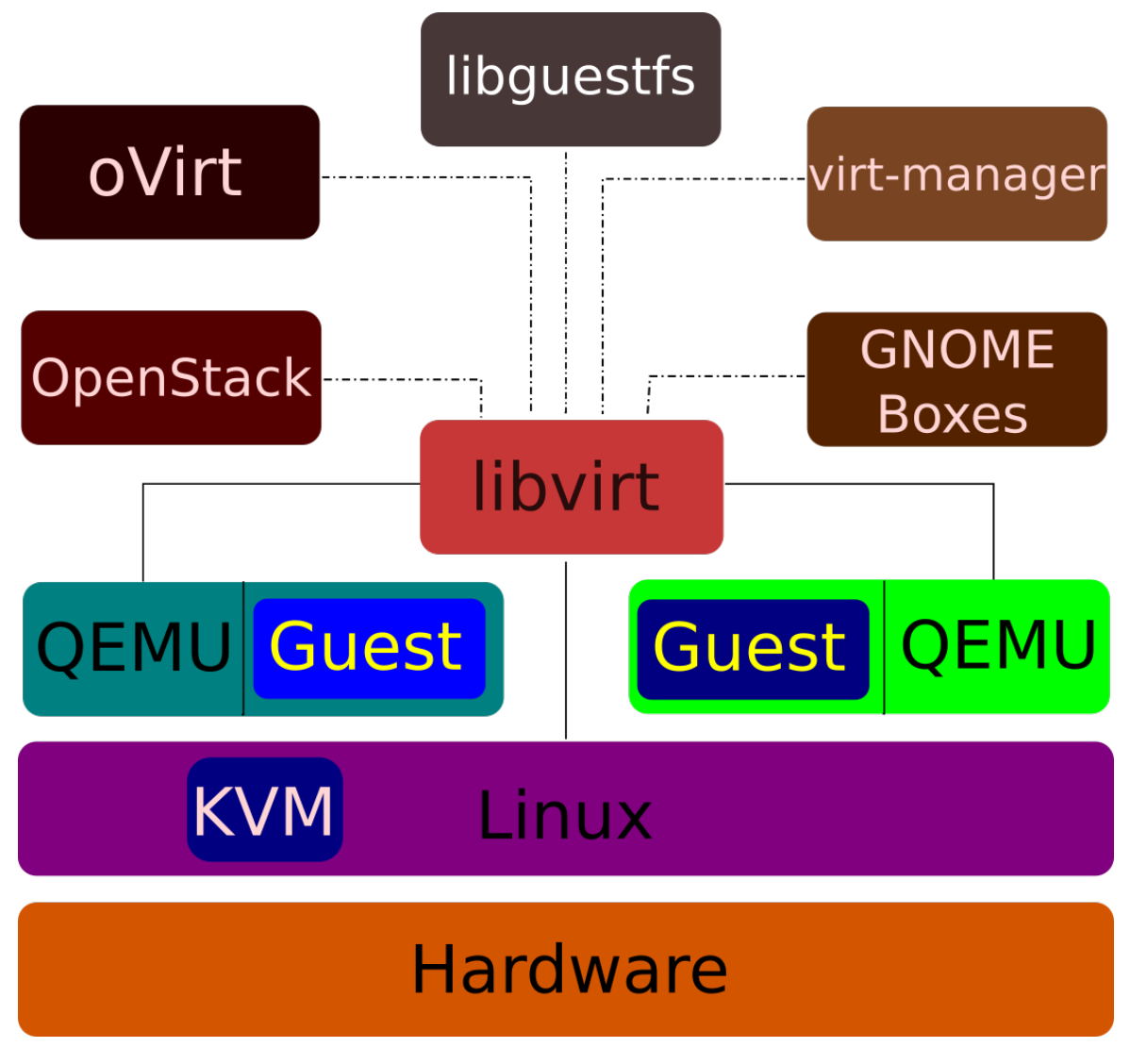

Amit Shah FOSDEM 2016

# QEMU

- Creates the machine
- Emulates devices
	- some mimic real devices
	- some are special: paravirtualized
- Entire guest is contained within QEMU
- Uses several services from host kernel
	- KVM for guest control
	- Linux for resources
- Runs unprivileged

# KVM

- Do one thing, do it right
- Linux kernel module
- Exposes hardware features for virtualization to userspace
- Emulates some devices
	- Like APIC
- Enables several features needed by QEMU
	- like keeping track of pages guest changes

# libvirt

- Management of VMs, storage, network
- Provides a stable API
- Remote management
- $\cdot$  virsh command-line interface
- cgroups
- sVirt
- Makes it possible for QEMU to run unprivileged
	- Opens files, connections and passes them on to QEMU

# Note on higher layers

- OpenStack
	- Cloud or IaaS management
- oVirt
	- Data centre management
- virt-manager / GNOME Boxes
	- PC management
- libguestfs
	- nifty tool to perform several operations on VM images

# KVM Today

- Very good performance and scalability
	- Consistently tops SPECVirt results
- Default hypervisor for oVirt, OpenStack
- Out-of-box support in all distributions

# Live Migration

- Pick guest state from one QEMU process and transfer it to another
	- while the guest is running
- The guest shouldn't realize the world is changing beneath its feet
	- in other words, the guest isn't involved in the process
	- might notice degraded performance, though
- Useful for load balancing, hardware / software maintenance, power saving, checkpointing, ...

## QEMU Layout

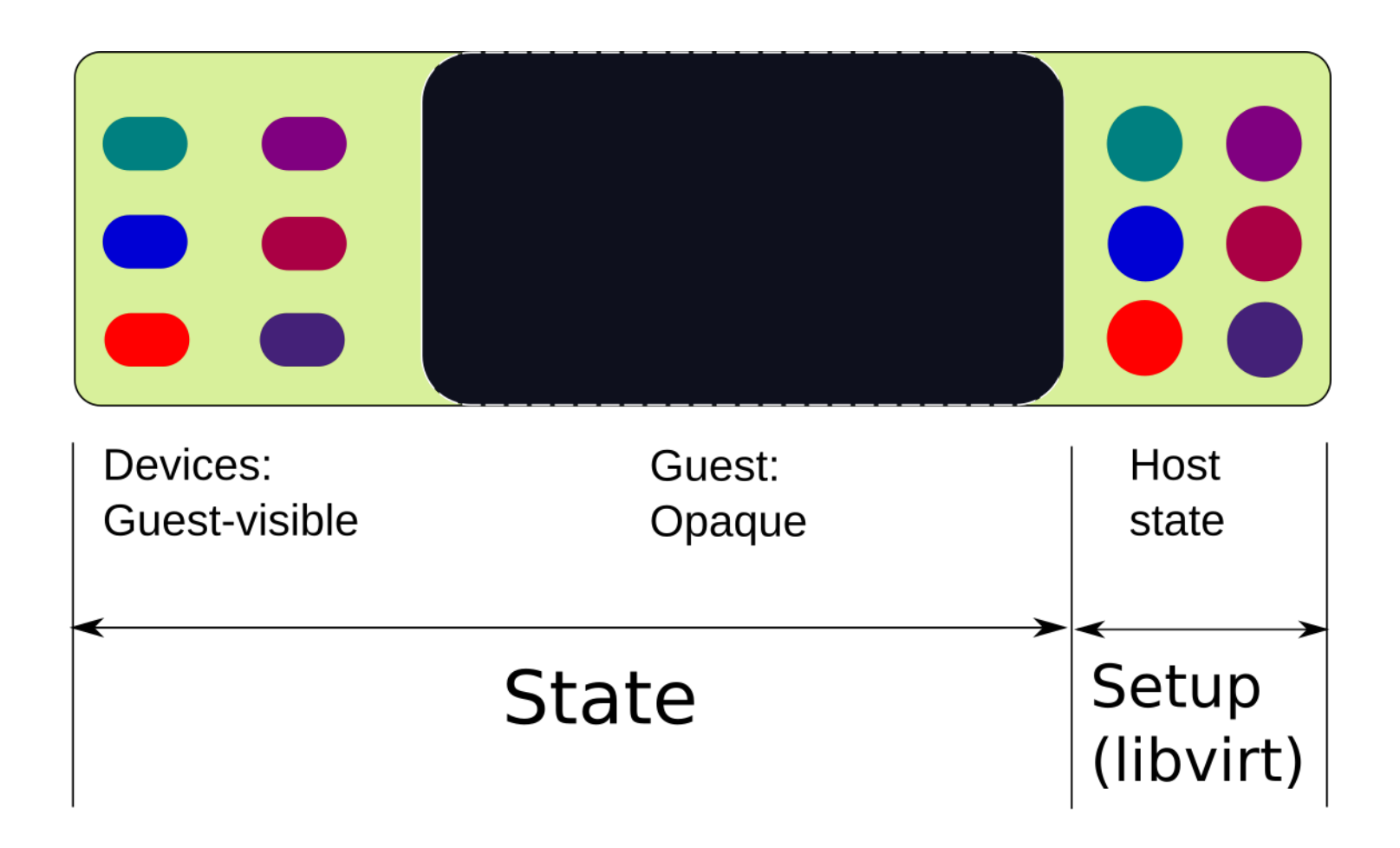

# KVM Today

- Very good performance and scalability
	- Consistently tops SPECVirt results
- Default hypervisor for oVirt, OpenStack
- Out-of-box support in all distributions

#### **Workstations**

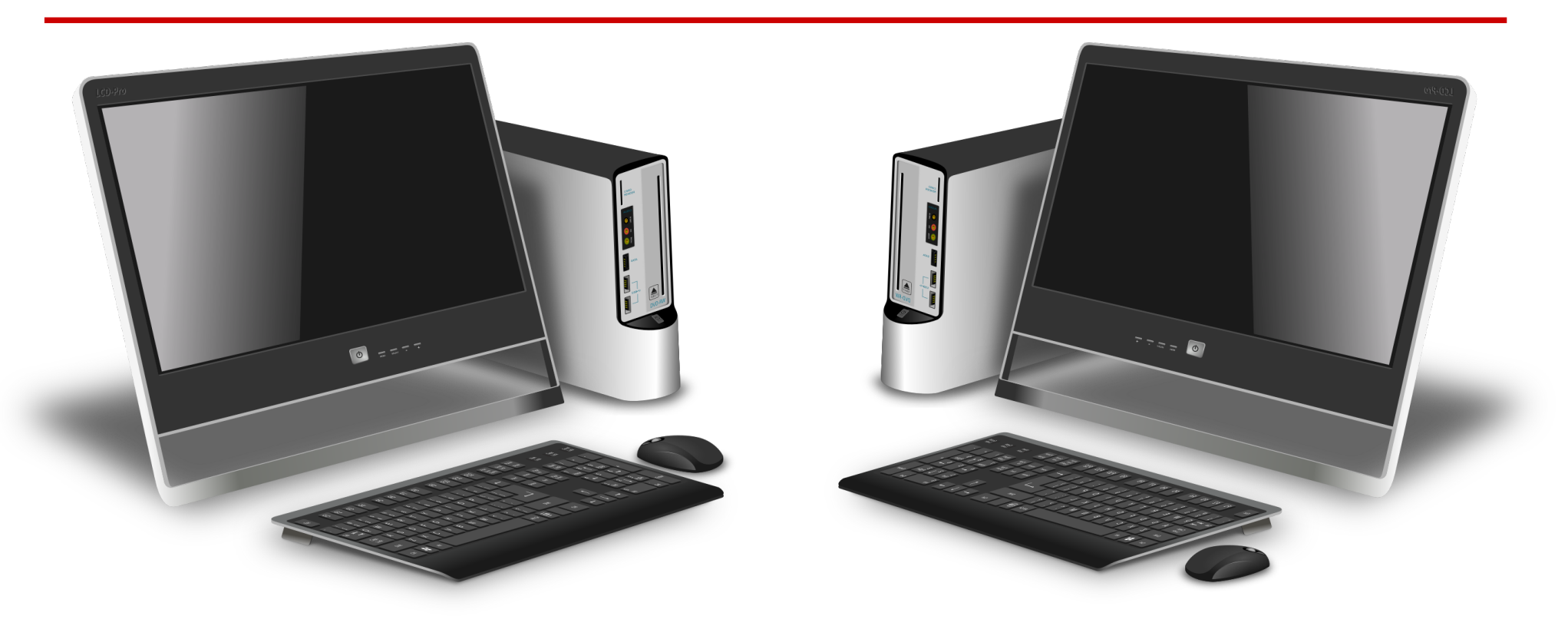

Generic-office-desktop by averpix, https://openclipart.org/detail/127213/genericofficedesktophttps://openclipart.org/detail/127213/genericofficedesktop

- Main interaction with guests
- Migration is triggered by admins
- Don't need anything more fancy / heavyweight

## Data Centres / Clouds

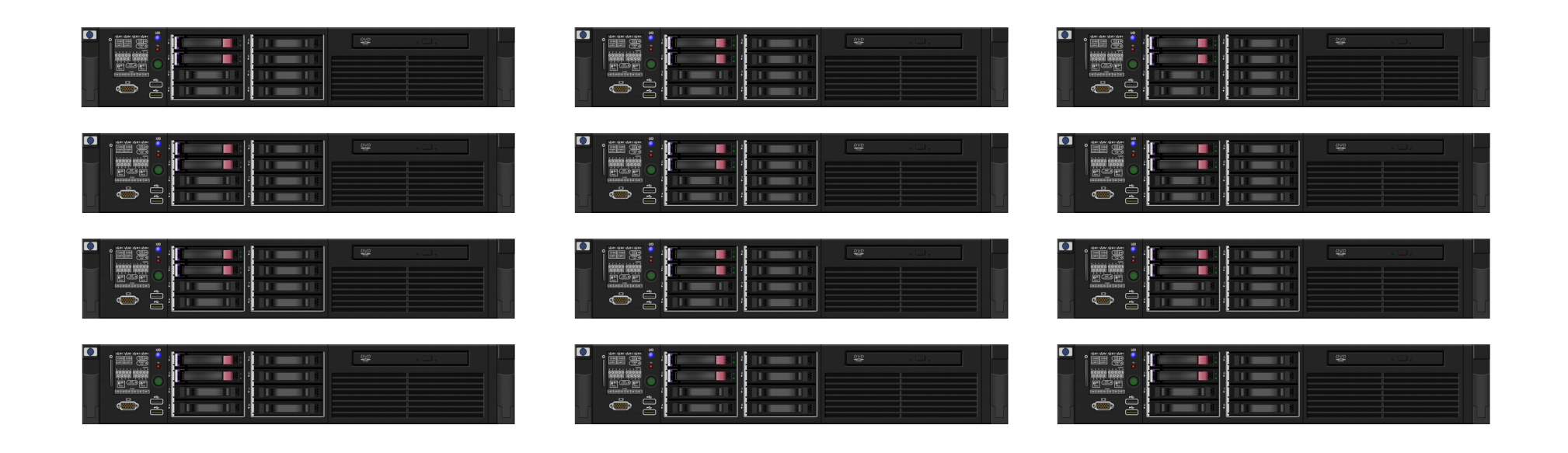

Server-1U by Rob Fenwitch, https://openclipart.org/detail/169833/server-1uhttps://openclipart.org/detail/169833/server-1u

- Main interaction with hosts
- Migration is triggered by policies, transparent to admins
- Policies optimise resource usage; host maintenance, etc.

#### Data Centres

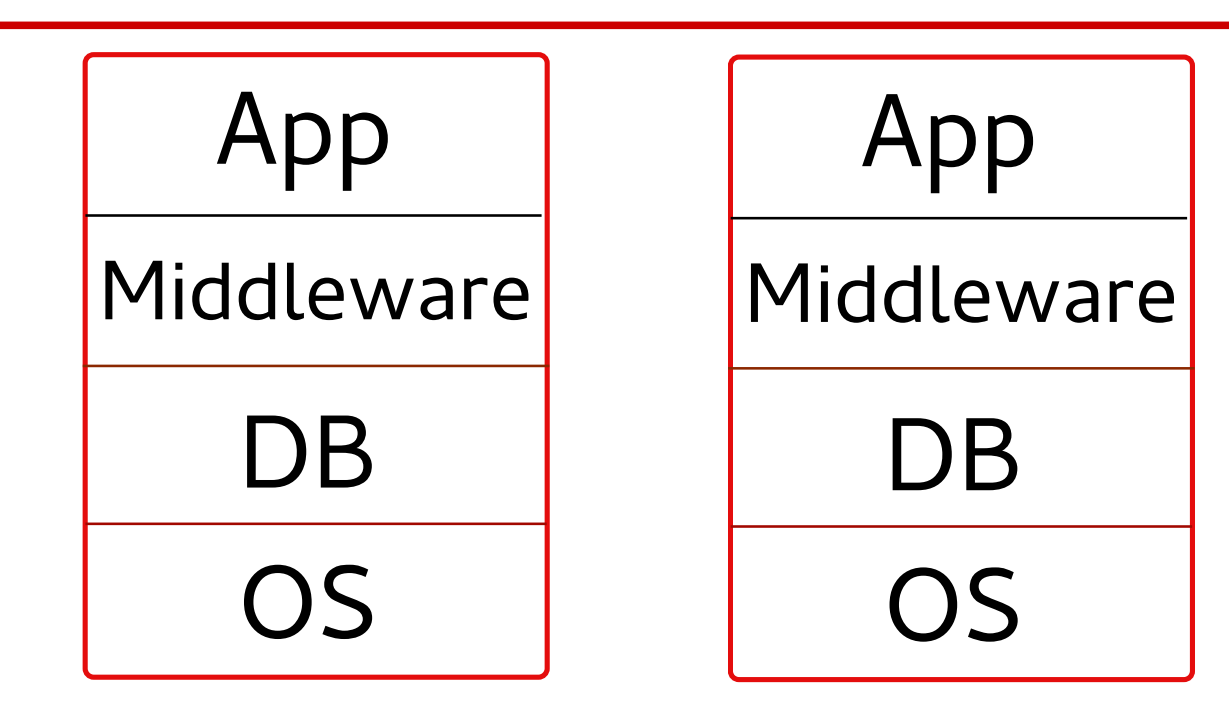

- Scale-up
- Traditional workloads
	- large databases
- **Many vCPUs**
- Lots of RAM
- **Critical data**
- Shared storage

## IaaS / Clouds

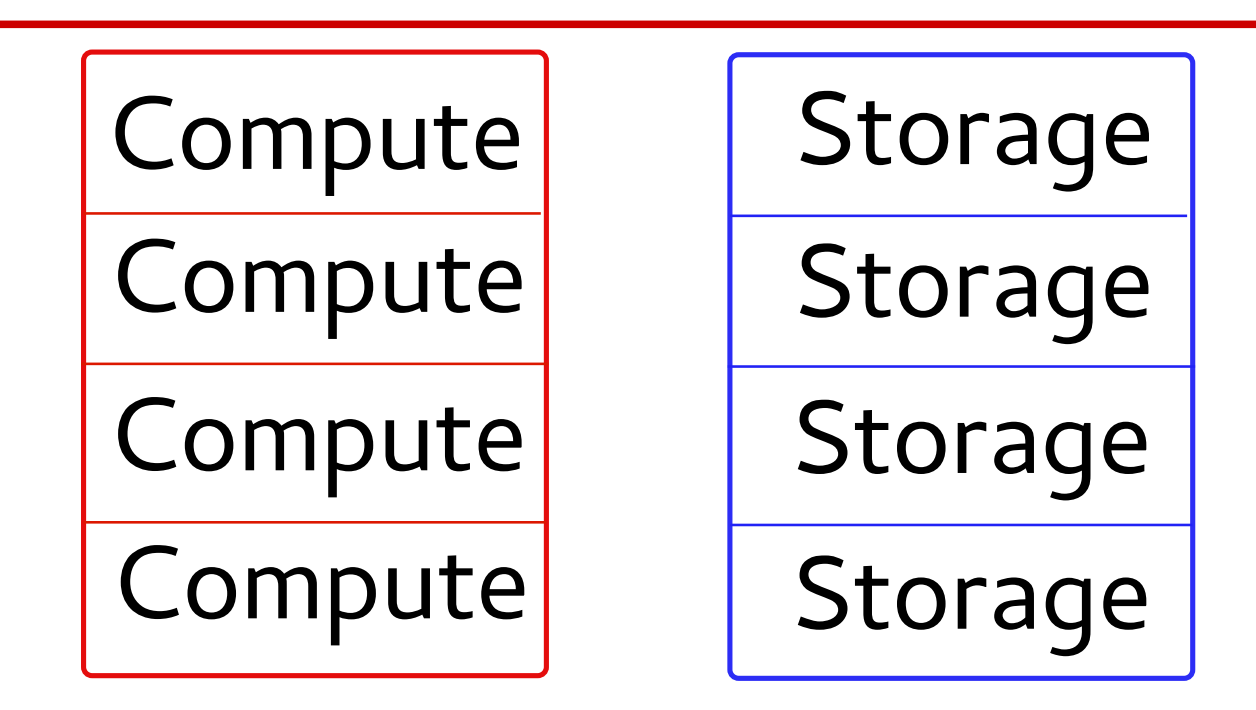

- Scale-out
- Custom applications
- Compute, storage separate
- Sometimes compute has storage
	- Needs block migration

# Block Migration

- Using only QEMU
	- Take a snapshot of disk image
	- Migrate base disk image
	- Migrate RAM and new snapshot
	- Iterate till VM converges
- Using libvirt
	- Setup NBD connection between hosts
	- Transfer block device contents across hosts

# Big VMs

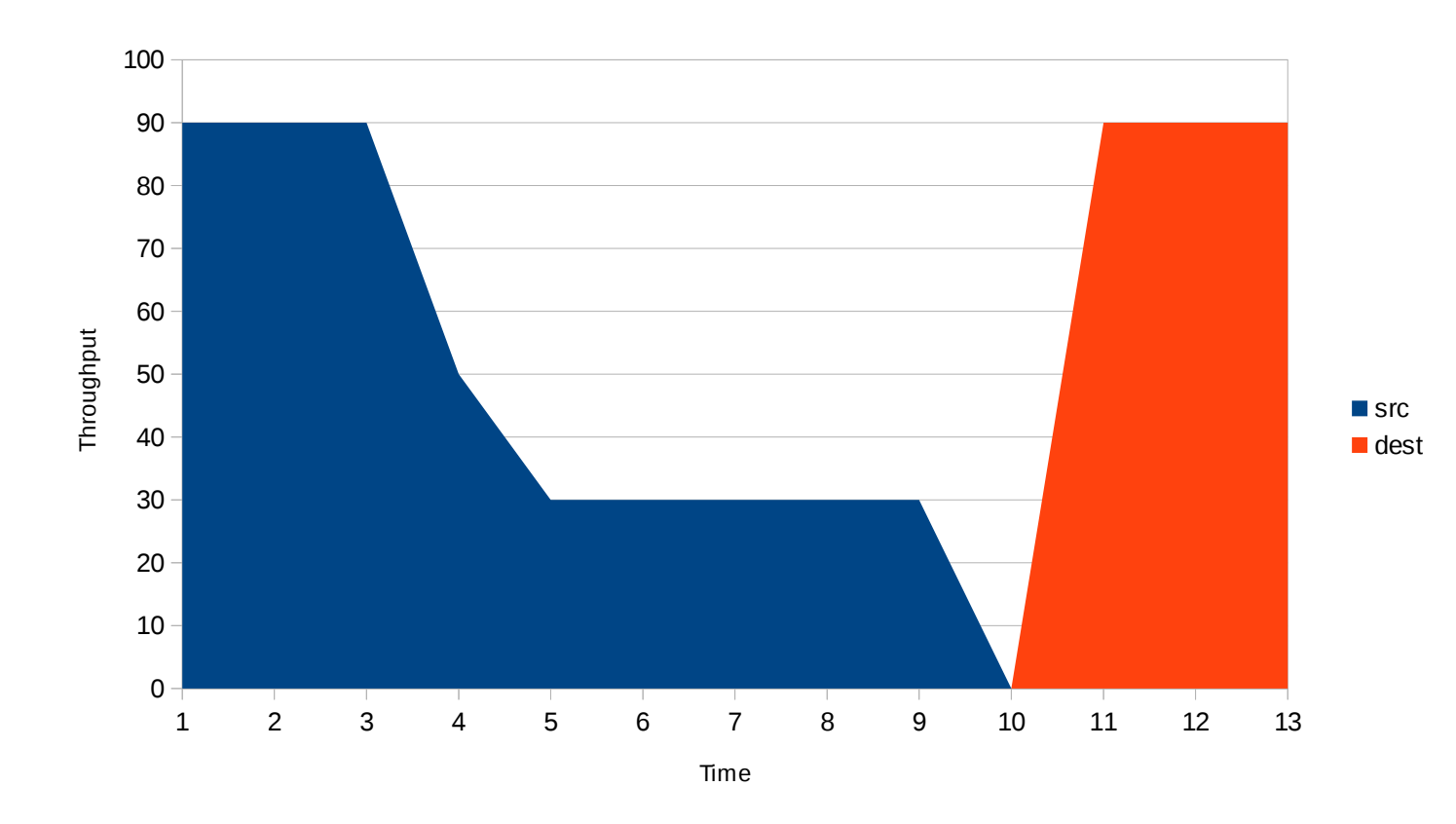

- Performance drop while migration in progress
- Customers don't like this

# QEMU Main Loop (old)

```
main loop()
{
  while (1) {
    service guest requests();
    service guest io();
    migration pass();
  }
}
```
# QEMU Main Loop (new)

```
thread1
main loop()
{
   while (1) {
      service quest requests();
      service guest io();
      }
}
                                           thread 2
                                     migration_thread()
                                     {
                                        while (1) {
                                           migration pass();
                                        }
                                     }
```
- Add migration thread
- Helps parallelise guest IO and migration passes

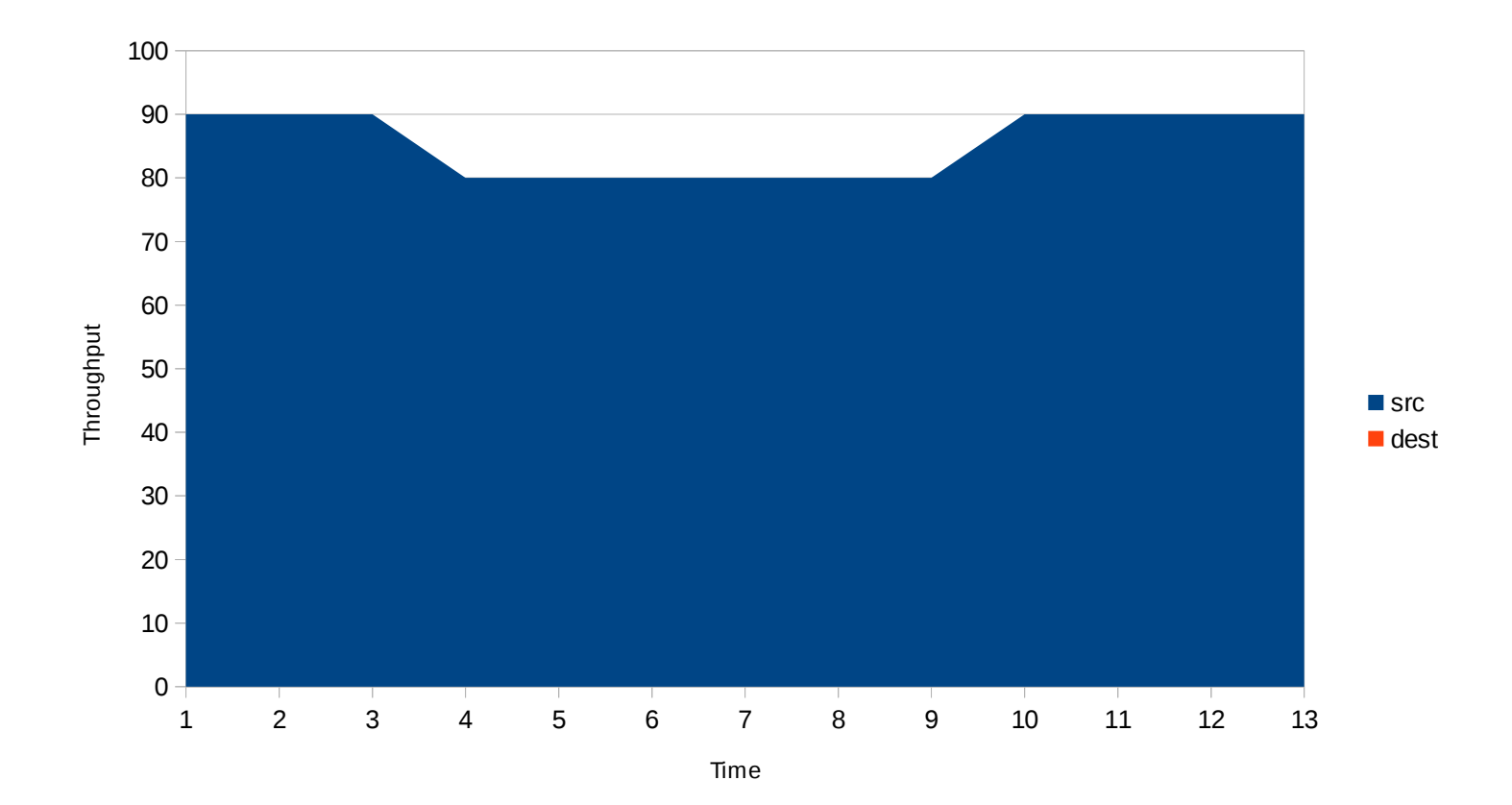

#### Amit Shah FOSDEM 2016

# Oops

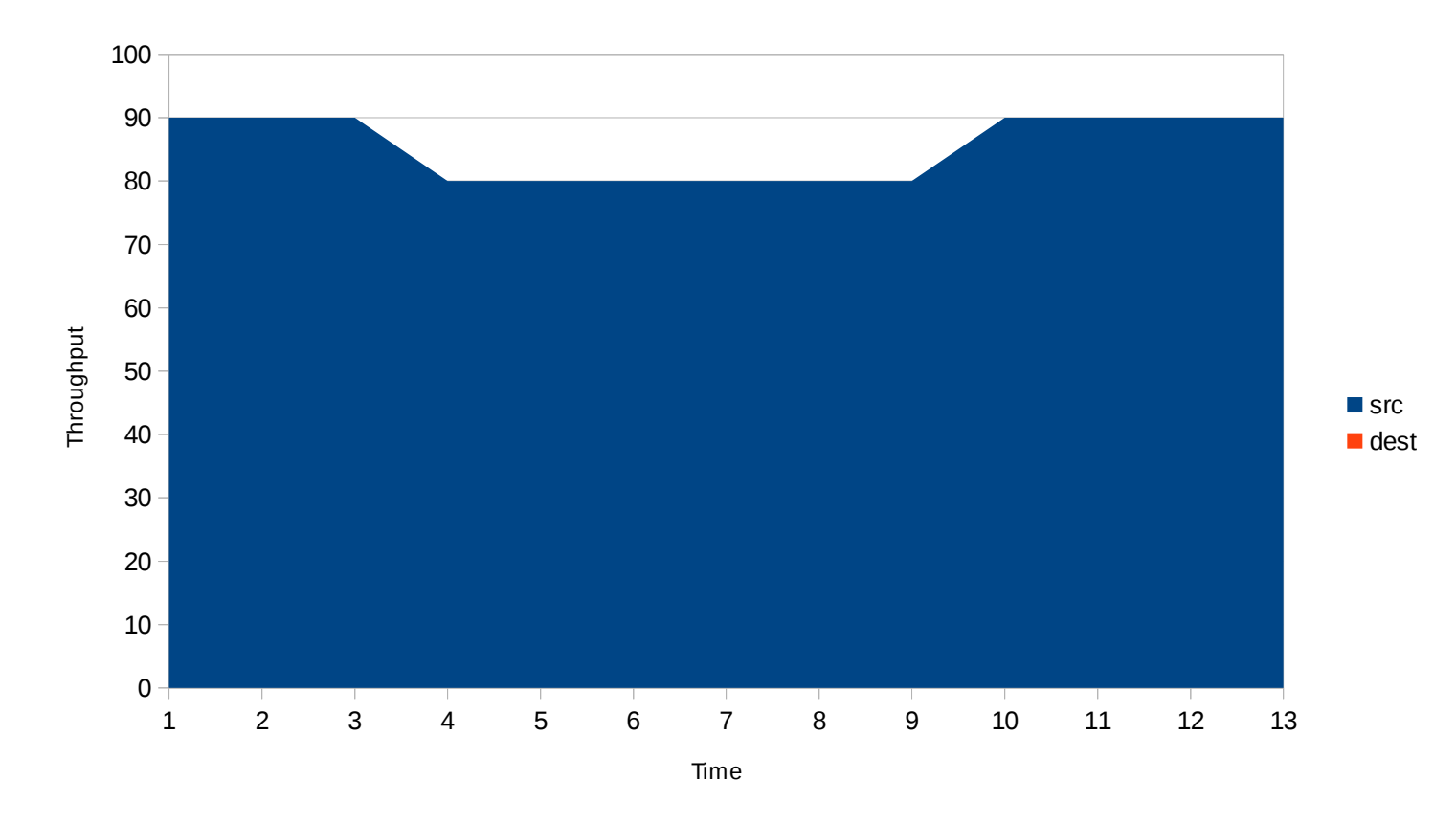

- Guest doesn't migrate
- Slowness was a feature!

## Restrict Guest

- Throttle guest vCPUs
	- Hope the rate of dirtying memory reduces
	- Autoconverge
	- cgroups
- Offline guest vCPUs

## Compression

- Multi-threaded compression
	- Compress pages before sending
	- Do this in multiple threads
- xbzrle
	- Send diffs of pages from previous iteration
	- Means we have to maintain a cache of pages sent in previous iteration

# Postcopy

- Migrate quest before all RAM has been transferred
- Keep transferring pages from src to dest on a new channel
- Remote-page-fault pages which don't exist on dest
	- Special OOB mode of transferring pages on the new channel
- userfaultfd in Linux implements remote page fault functionality

# Other Challenges

- Multiple migrations
	- Logs get left behind on older hosts
	- 24th migration might be failing, 23 prior ones have succeeded
		- but we don't know it's the 24th attempt
- Multiple layers
	- Have to check logs for each layer top->down to find cause
- QEMU defaults
	- Not suitable for all projects
	- QEMU devels don't know about deployment scenarios
	- More communication between projects to understand options
	- New focus on feature pages to expose more info to higher levels

### Thank You!

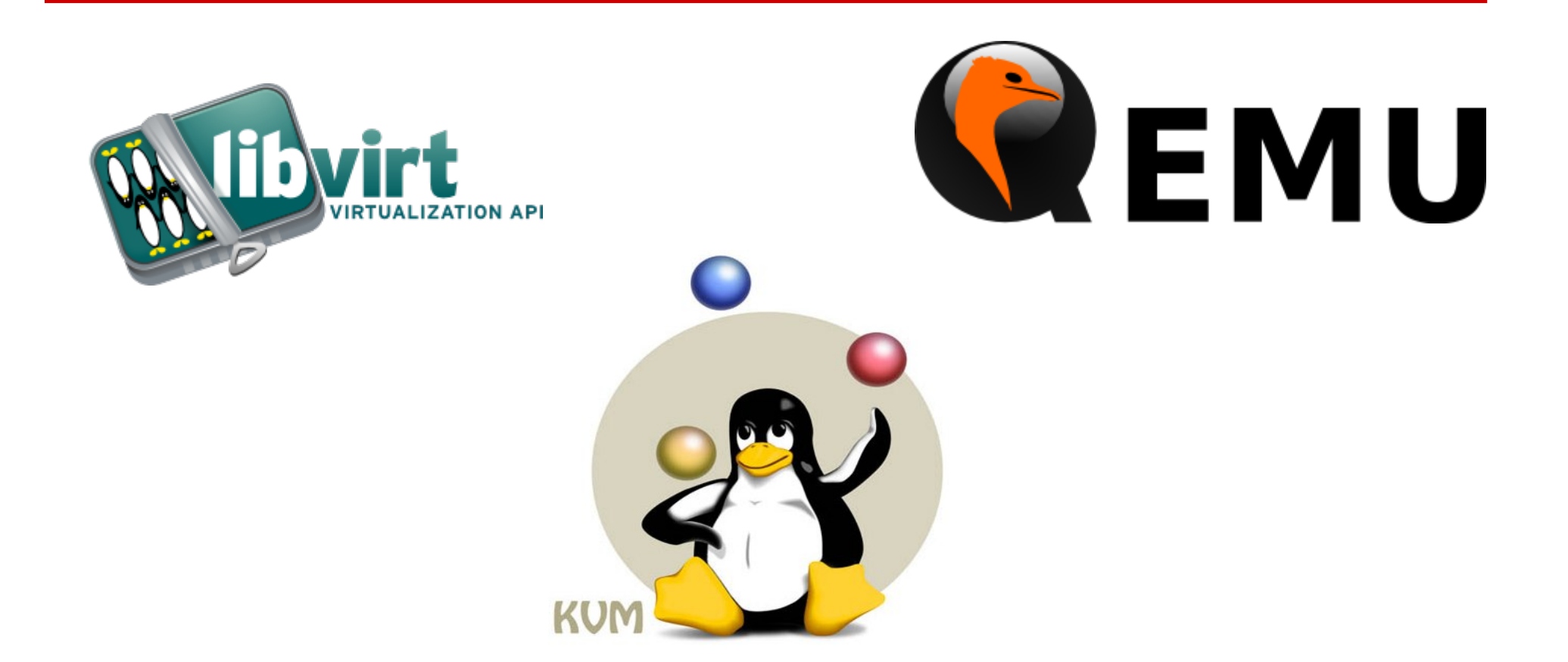

#### Amit Shah | [http://log.amitshah.net](http://log.amitshah.net/) | amit.shah@redhat.com

Licensed under the Creative Commons Attribution-ShareAlike License, CC-BY-SA. Copyright 2016, Amit Shah